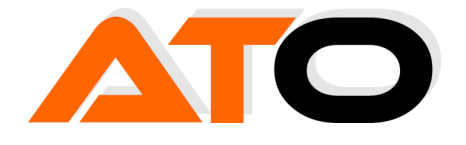

ATO GmbH Martergasse 10 85296 Rohrbach Tel. 0170 166 36 83 E-Mail service@atogmbh.de Internet-Adresse www.atogmbh.de Geschäftsführer: Andreas Ostermaier Handelsregister Ingolstadt HRB 6919

ound V 1.2 … sich vom Sound streicheln lassen …

*Erstellung: 21.11.2021* 

*Autor: A. Ostermaier* 

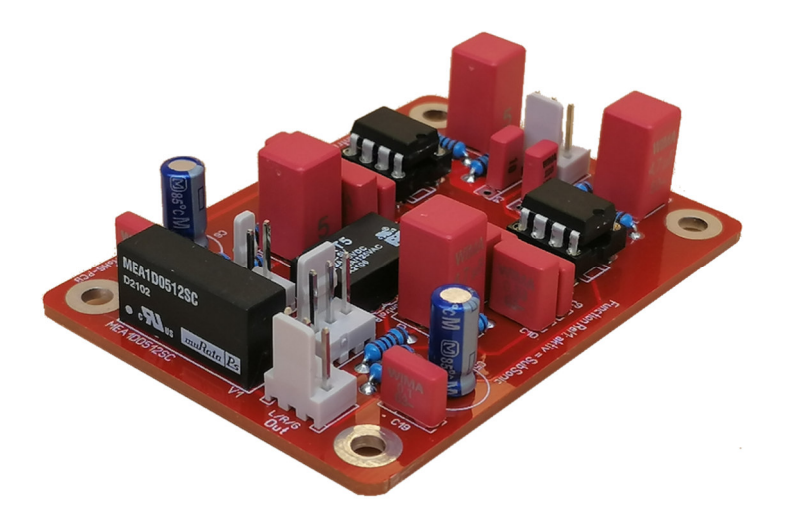

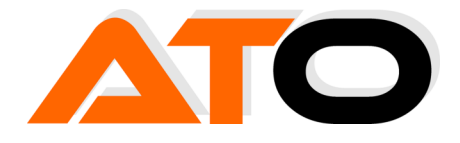

# Inhalt

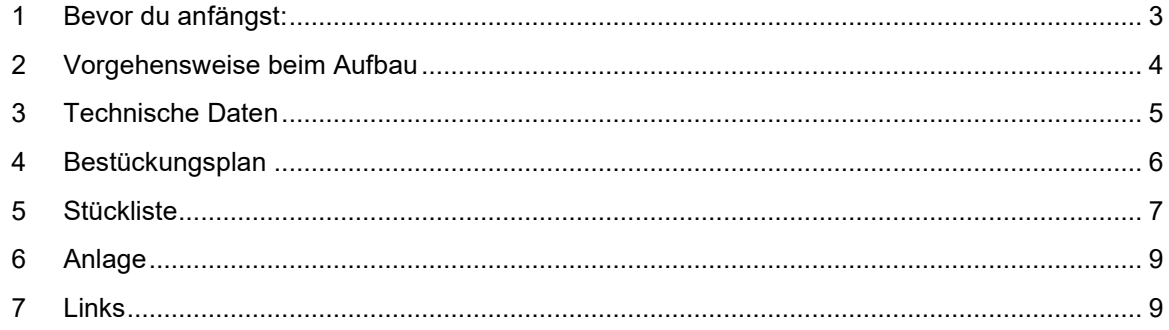

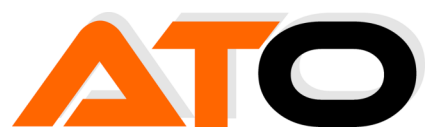

#### **1 Bevor du anfängst:**

- Lese dir bitte die folgenden Hinweise aufmerksam durch, bevor du mit deinem Projekt beginnst.
- Achte auf die richtige Polarität der Bauteile wie ICs, Relais und Kondensatoren (Elkos) als auch Anschlusskontakte. Es gibt zu jedem polarisierten Bauteil die entsprechende Markierung auf der Platine.
- Du solltest in der Lage sein, Bauteile wie Widerstände zuverlässig zu bestimmen. Solltest du das nicht können oder etwas nicht verstehen, musst du dir von jemand Fachkundigem helfen lassen. Falsch bestückte Bauteile können zur Zerstörung führen.

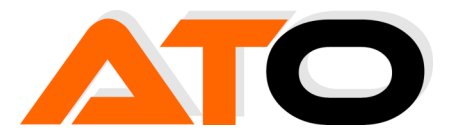

#### **2 Vorgehensweise beim Aufbau**

Sinnvollerweise solltest du mit den kleinsten Bauteilen (z. B. Diode 1N4148) anfangen und dich nach und nach zu den größeren Bauteilen vorarbeiten bis hin zu den großen Elkos.

Kondensatoren können im Raster 2,5mm oder 5mm eingesetzt werden. Wenn du einen Kondensator mit Raster 2,5mm hast und auf der Platine 3 Löcher sind, setze den Kondensator so wie im Bild ein.

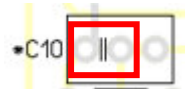

Zum Schluss sollte deine Platine so wie im Bild aussehen. Kontrolliere die ICs, Kondensatoren und Relais sowie Steckkontakte auf richtige Einbauweise.

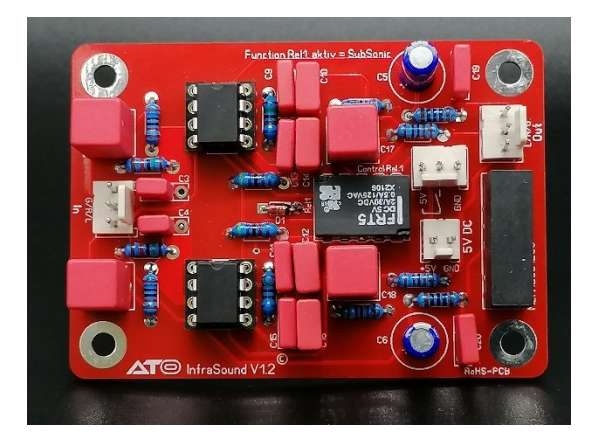

Wenn du alles kontrolliert hast, kannst du die Platine in Betrieb nehmen, indem du erst mal nur die Spannungsversorgung anschließt. Solltest du ein Labornetzteil besitzen, begrenze den Strom auf etwa 20mA.

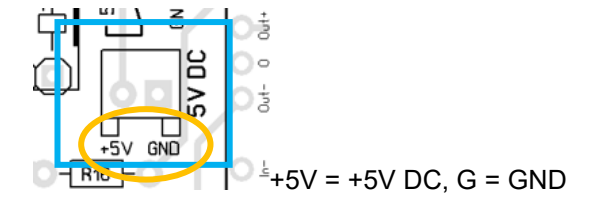

Überprüfe die Stromaufnahme. Sie sollte bei etwa 10 - 20mA liegen (ohne Relais).

Wenn du der Meinung bist, dass alles richtig aufgebaut ist, Schalte die Spannungsversorgung ab, drehe die Lautstärke auf Minimum (Linksanschlag) und schließe den Eingang zur Signalquelle und den Ausgang an deinen noch ausgeschalteten Eingang deines Vorverstärkers an. Schalte alles ein und beginne vorsichtig den Laustärkeregler etwas aufzudrehen. Du solltest spätestens nach einer viertel Umdrehung etwas hören. Wenn nicht, drehe die Lautstärke wieder auf Minimum, Schalte alles aus und überprüfe deinen Aufbau.

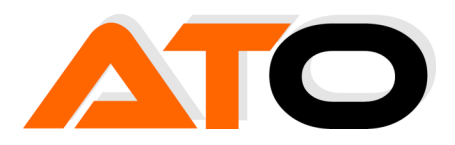

# **3 Technische Daten**

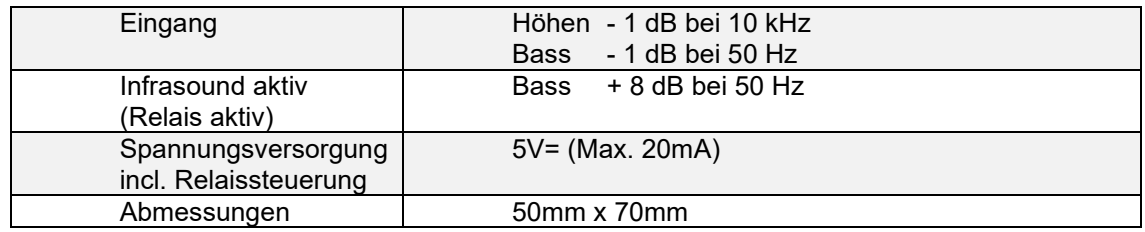

## **4 Tipp**

Wenn du keinen Schalter für das Relais, sondern die Funktion permanent haben möchtest, kannst du auch einen Jumper auf die Kontakte wie im Bild stecken.

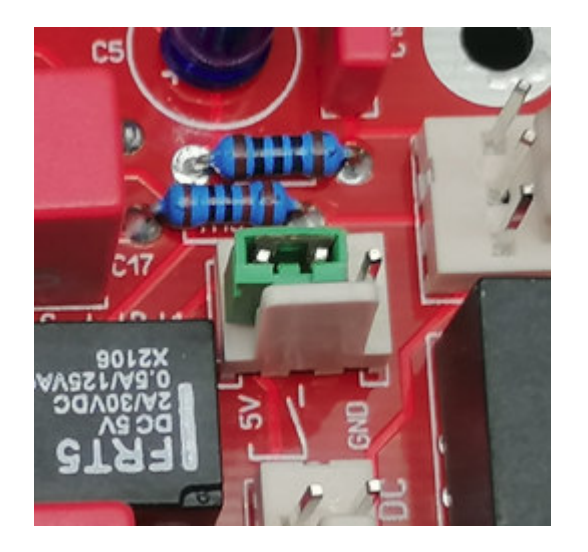

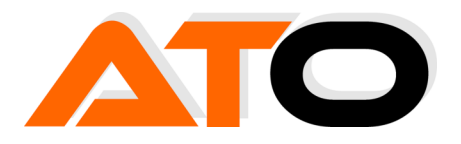

## **5 Bestückungsplan**

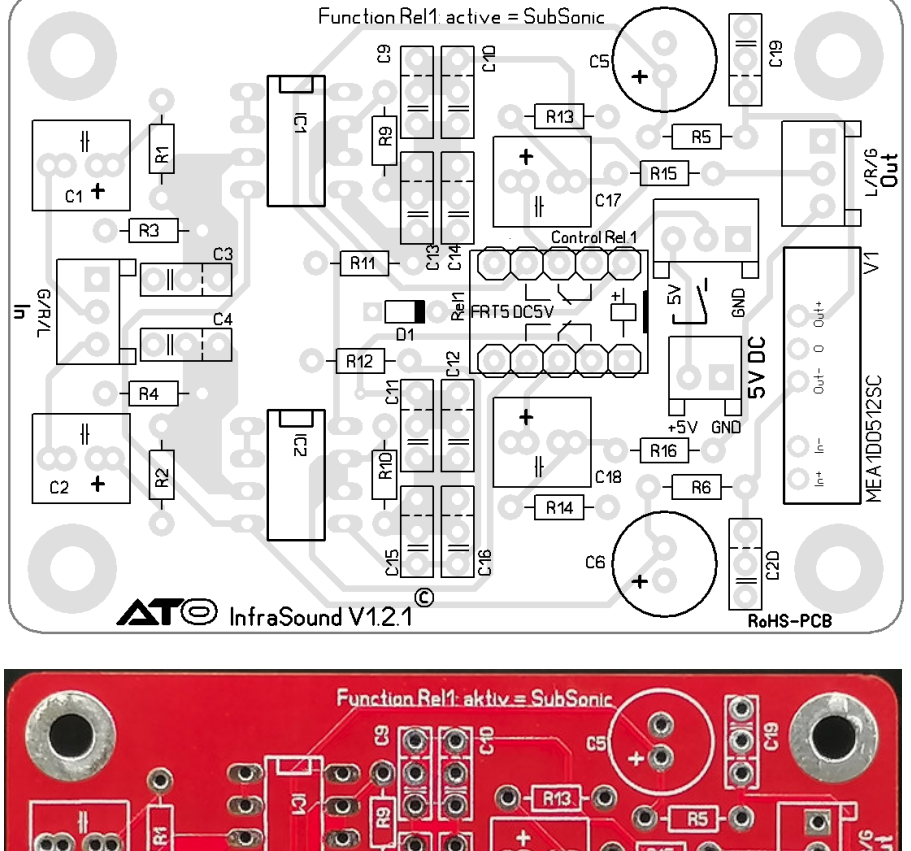

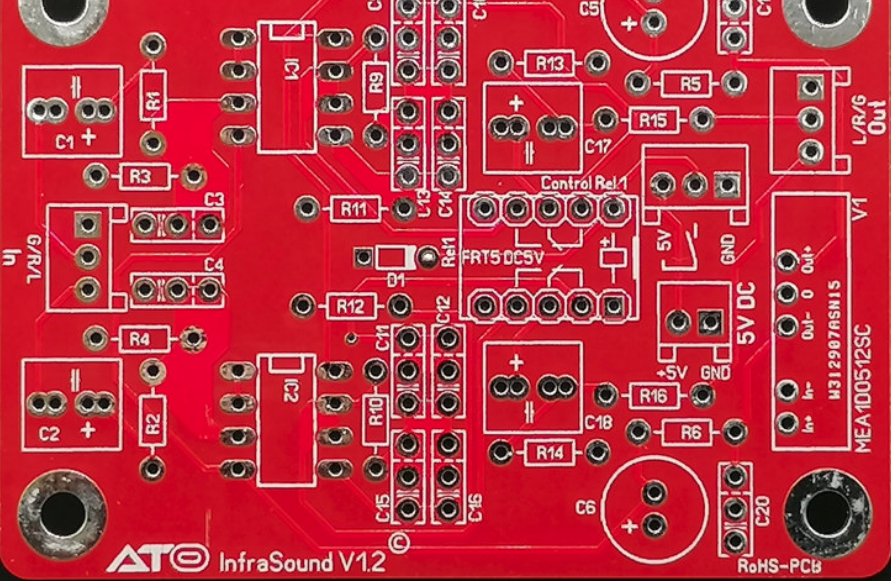

 $\parallel$ 

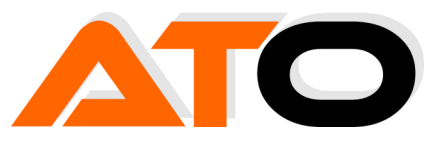

### **6 Stückliste**

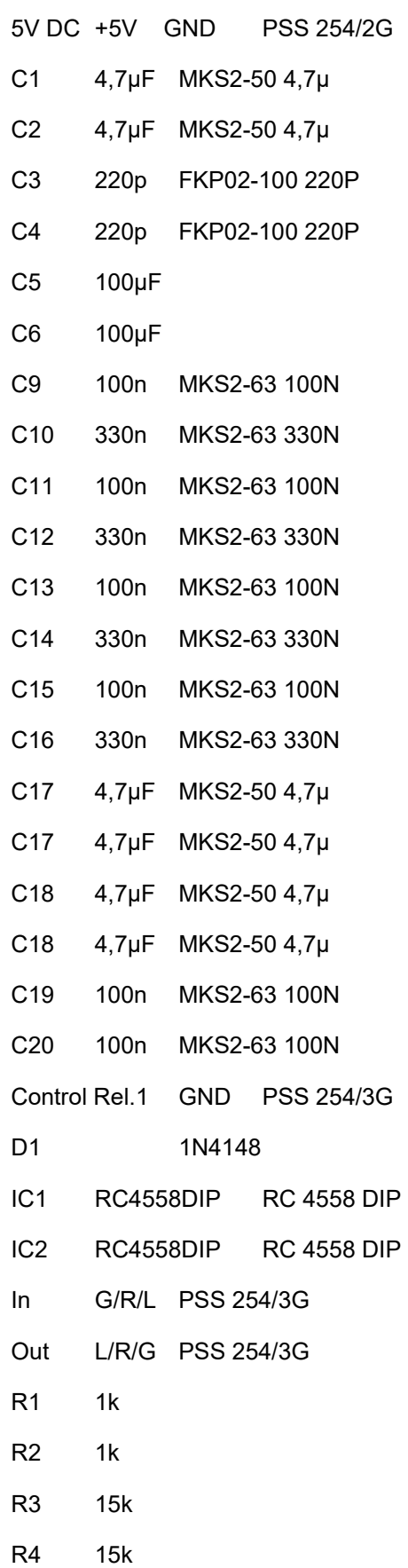

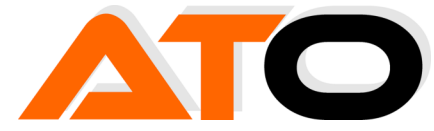

- R5 100 R6 100
- R9 1,5k
- R10 1,5k
- R11 47k
- R12 47k
- R13 6,8k
- R14 6,8k
- R15 1k
- R16 1k
- Rel1 FRT5 DC5V
- V1 MEA1D0512SC Reichelt MEA1D0512SC

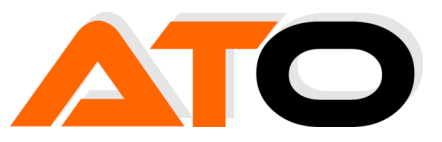

# **7 Anlage**

**Schaltplan** 

### **8 Links**

Öffentlicher Warenkorb für die Bauteile.

https://www.reichelt.de/my/1881417

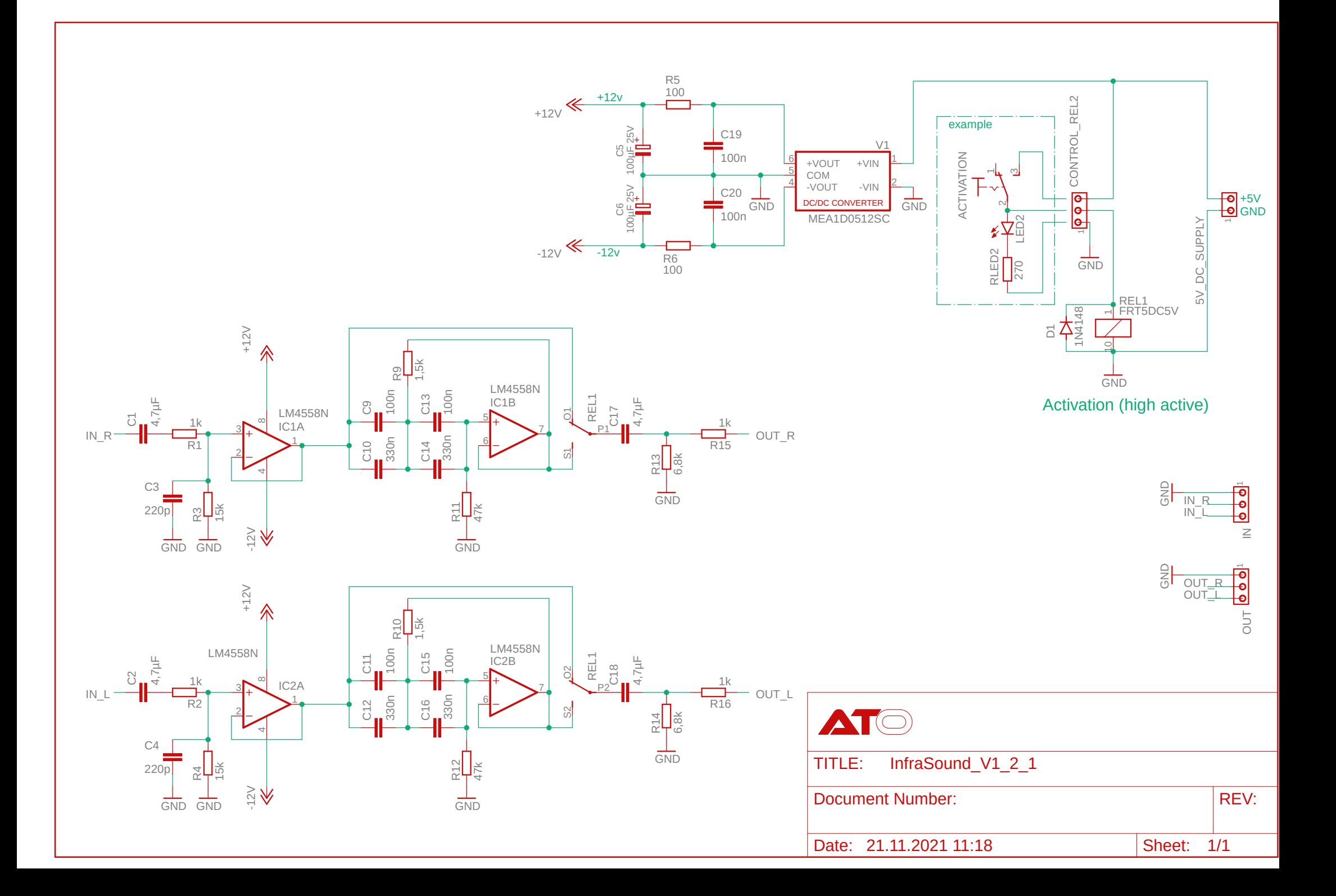